#### P02 廣告專版

### 2006年08月31日

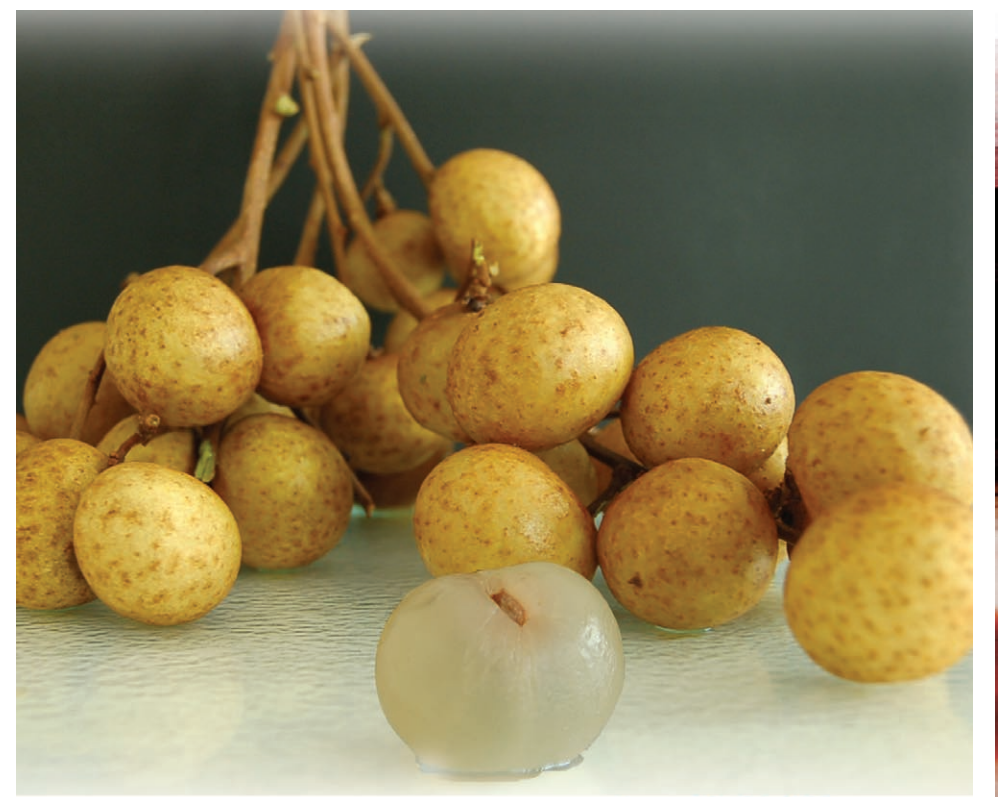

# Fresh Longan 新鮮龍眼  $$2.99/$

Address: 21200 Miles Road North Randall, Ohio 44128 Phone:  $(216)$  518 - 1600

Hours: 10:00am - 7:30pm (Mon-Thurs)<br>10:00am - 20:00pm (Friday, Sat) 10:00am - 19:00pm (Sunday)

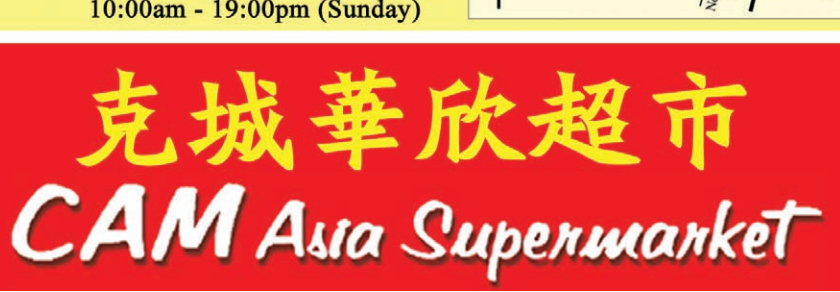

**CAM** 

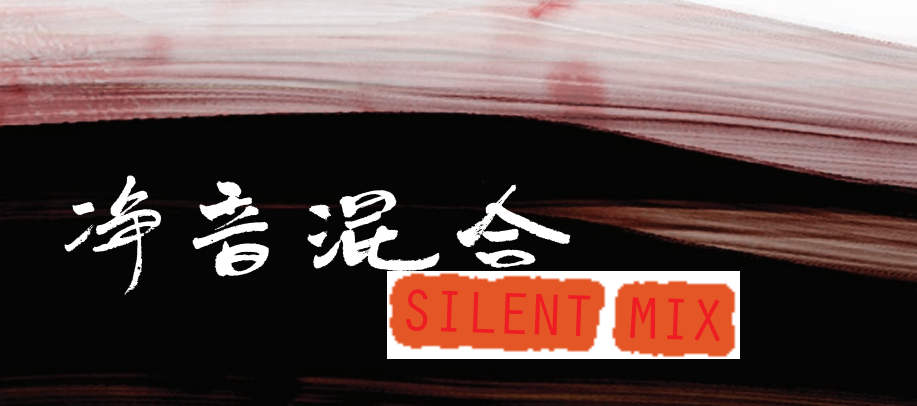

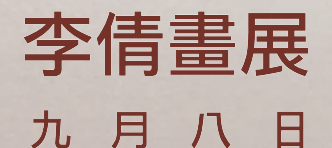

## Digital artworks by **Qian Li**

Original sound by Eric Eichhorn

Opening Reception: Friday, Sept. 8/5 - 8pm

Metal Fabrication by Irina Koukhanova Program by Shawn Towne September 8 - October 12, 2006 CSU art gallery, 2307 Chester Ave, Cleveland, OH, 44115

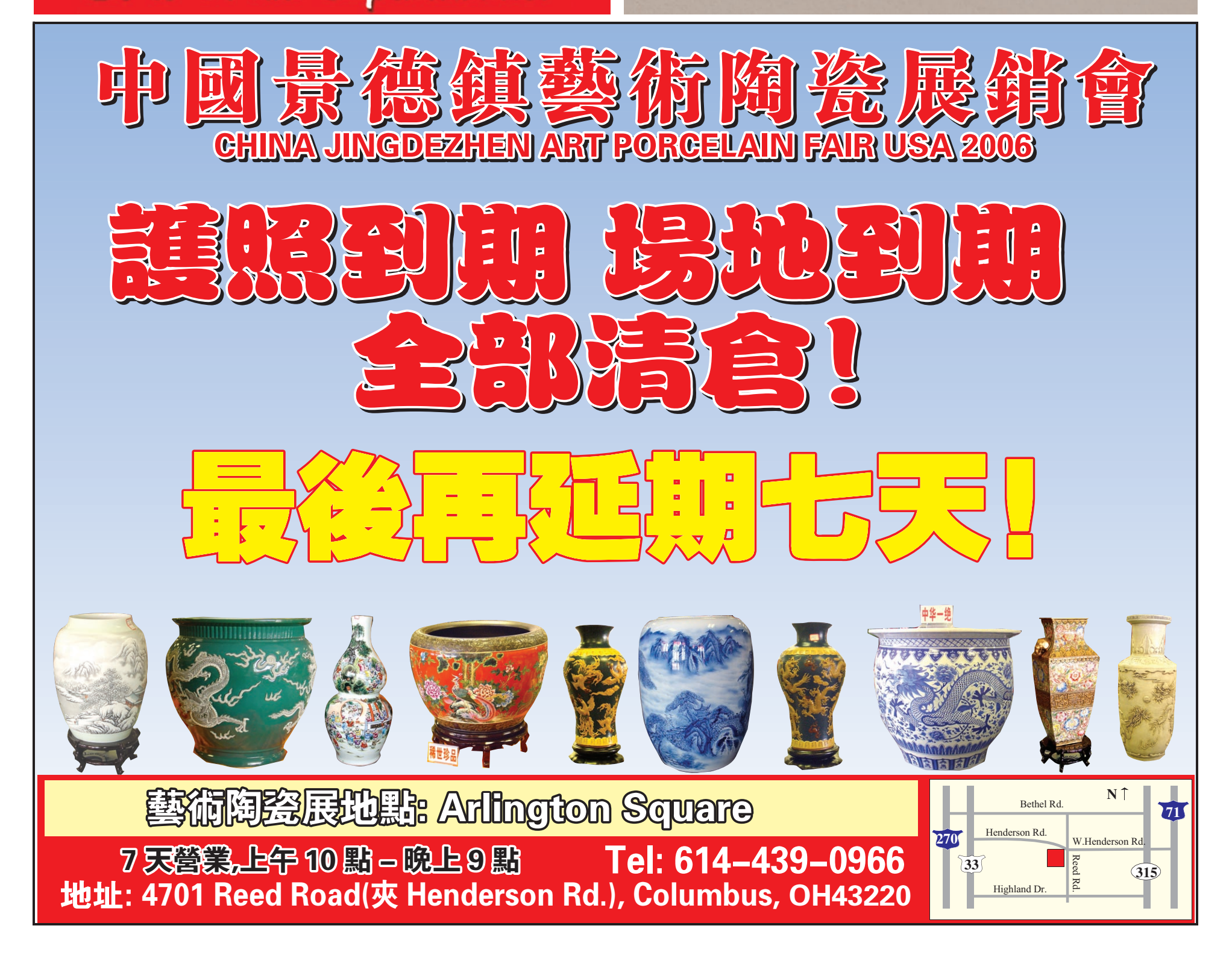